# **STYLE AND CONVENTIONS GUIDE FOR COMPUTER TRANSLATIONS INTO GUJARATI**

**S W E TA K O T H A R I**

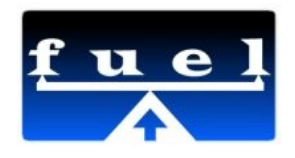

**Publisher: FUEL Project**

**India Tel: Web Site: [https://fedorahosted.org/fuel](http://www.biblesforaustralia.org.au/) Mailing List: fuel-discuss@lists.fedorahosted.org**

**License: [Creative Commons Attribution-ShareAlike](http://creativecommons.org/licenses/by-sa/3.0/) Copyright © 2011 FUEL Project & Sweta Kothari**

All Rights Reserved. This work is licensed under Creative Commons Attribution-ShareAlike. For more info please visit: http://creativecommons.org/licenses/by-sa/3.0

Every effort has been made to ensure that this book is free from errors or omissions. However, the Publisher, the Author, the Editor or any related members, shall not accept responsibility for injury, loss or damage occasioned to any person acting or refraining from action as a result of material in this book whether or not such injury, loss or damage is in any way due to any negligent act or omission, breach of duty or default on the part of the Publisher, the Author, the Editor or any related members.

Acknowledgements: This book is prepared for FUEL project. This is ready for the approval and comments from Gujarati Community working under several organisations.

Author: Sweta Kothari Editors:

Title: Style and Conventions Guide for Computer Translations into Gujarati

ISBN:

Editor: Cover Design: © Jan 2011 Page Design: © Jan 2011

### **Contents**

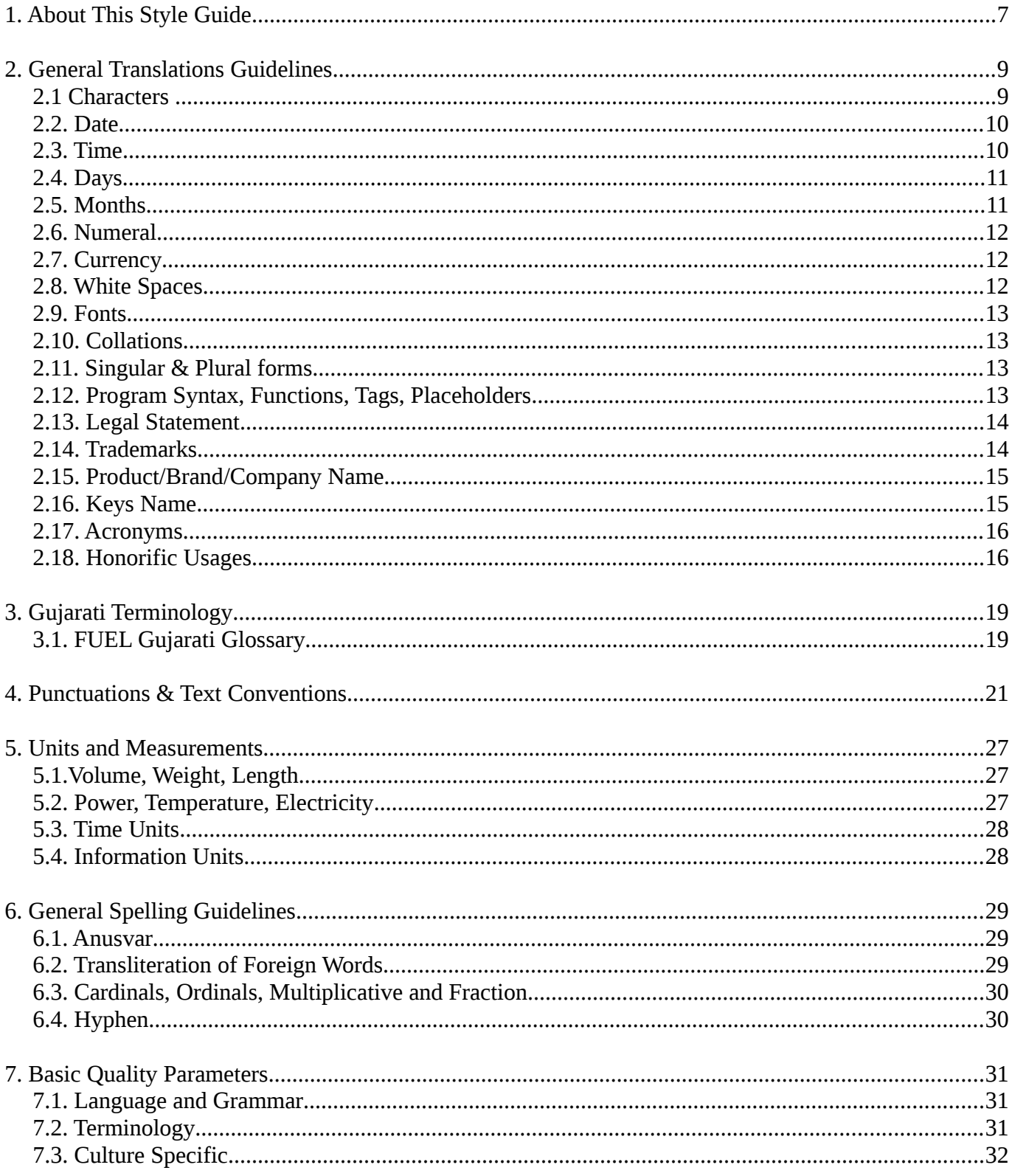

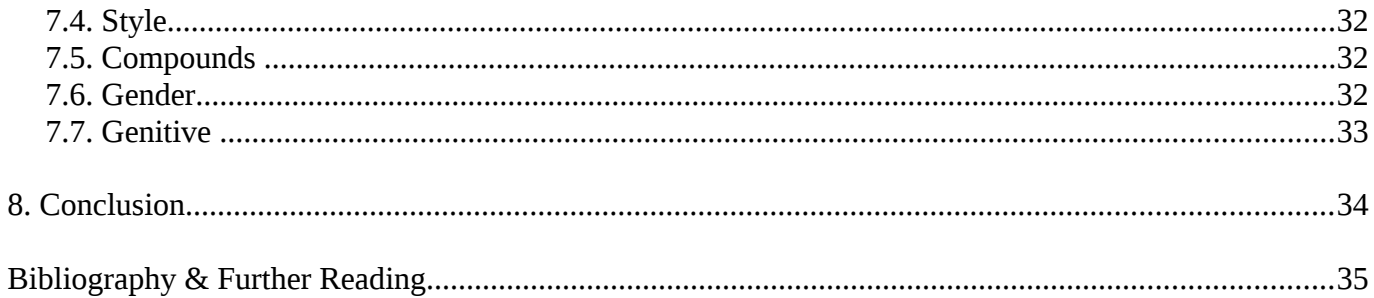

# 1. ABOUT THIS STYLE GUIDE

The Perpose of this style guide is to provide everybody involved in the localization of computer Gujarati translations, The style guide will be very helpful in making the translation better as different people are adopting different styles and this result in inconistency and lack of flow in the text. It will help to make our translation more fair, more accurate, more consistent. The style & convention guide will try to help translators and interested localization engineers in increasing understandability of several aspects of translation. This guide will talk about Characters, Fonts, Date, Time, Collation, Numerals, Calendar, Acronym, Glossaries, Punctuations, White Spaces, Message Lengths, Legal statements, Trademarks, key name, etc..

 Style guide helps fill in the gaps by maintaining consistency in style, tone, phrasing, and more. The style guide covers the areas of formatting, grammatical conventions, as well as language stylistic criteria. It aslo presents the reader with a general idea of the reasoning behind the conventions.

# **2 . G E N E R A L T R A N S L A T I O N S G U I D E L I N E S**

Before starting translating in Gujarati, there are few things we must know For example, Characters, Fonts, Date, Time, Days, Month, Currency, Collation, Numerals, Calendar, Acronym, Glossaries, Punctuations, White Spaces, Message Lengths, to name a few.

### $2.1$  **C**HARACTERS

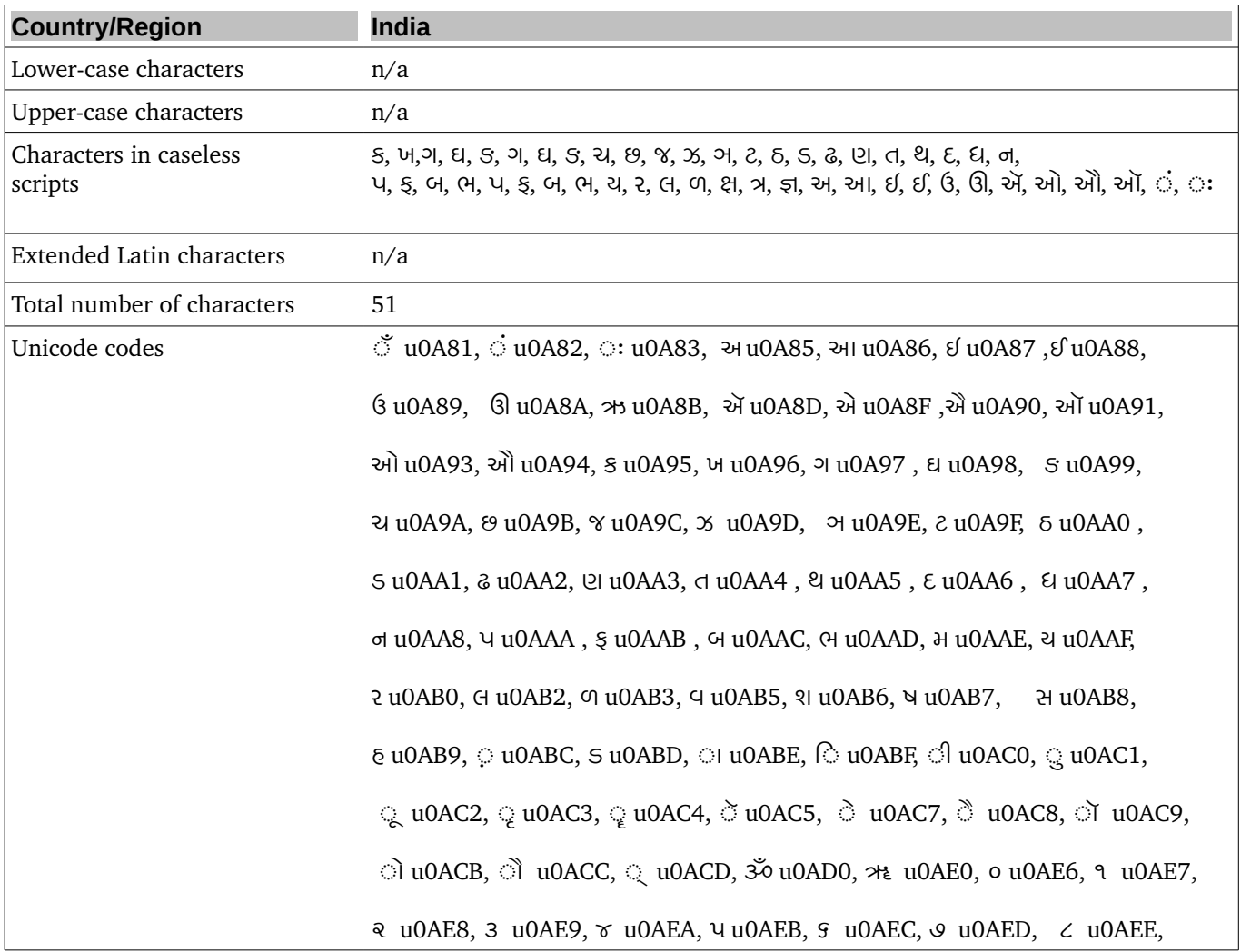

#### ૯ u0AEF, ૱ u0AF1

# 2.2. DATE

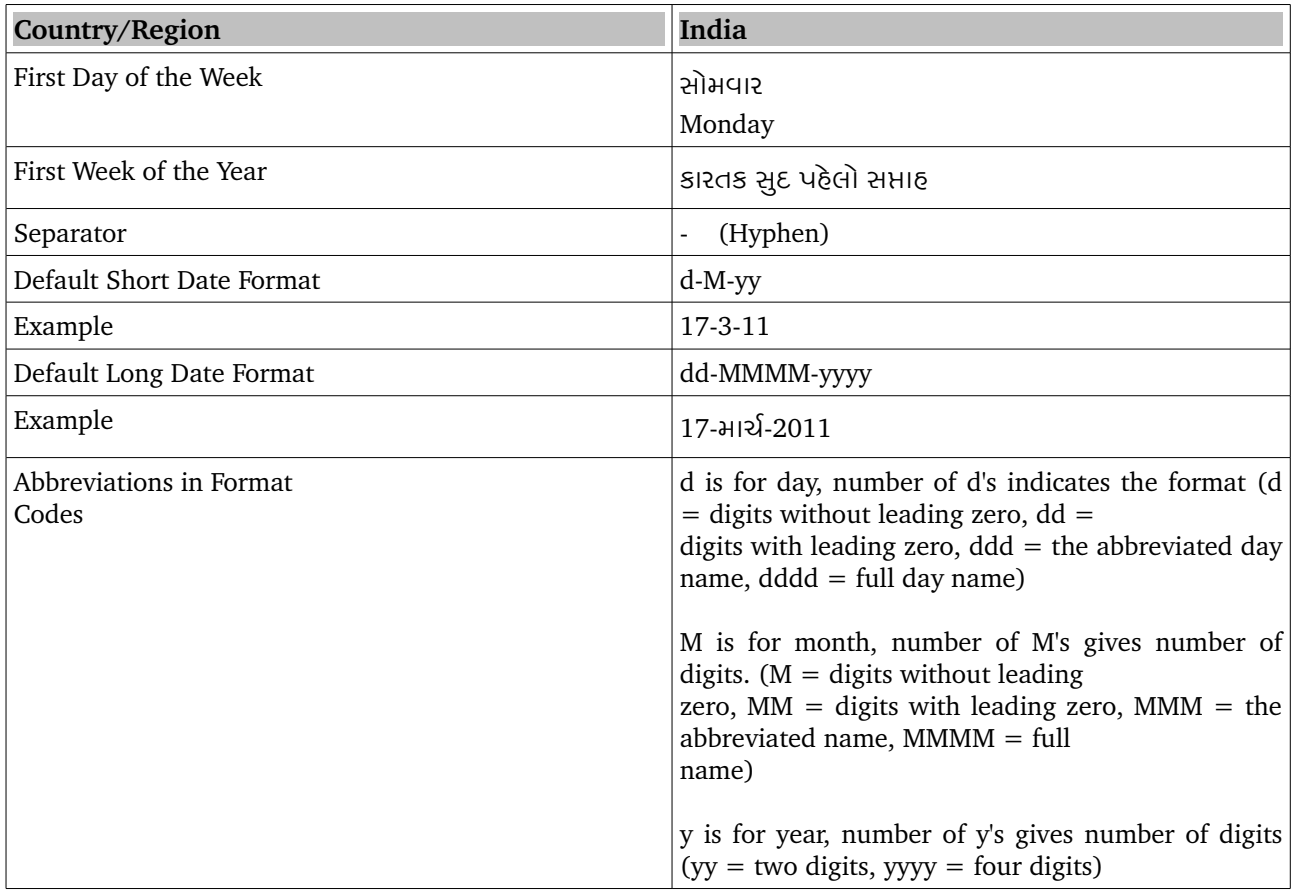

### 2.3. TIME

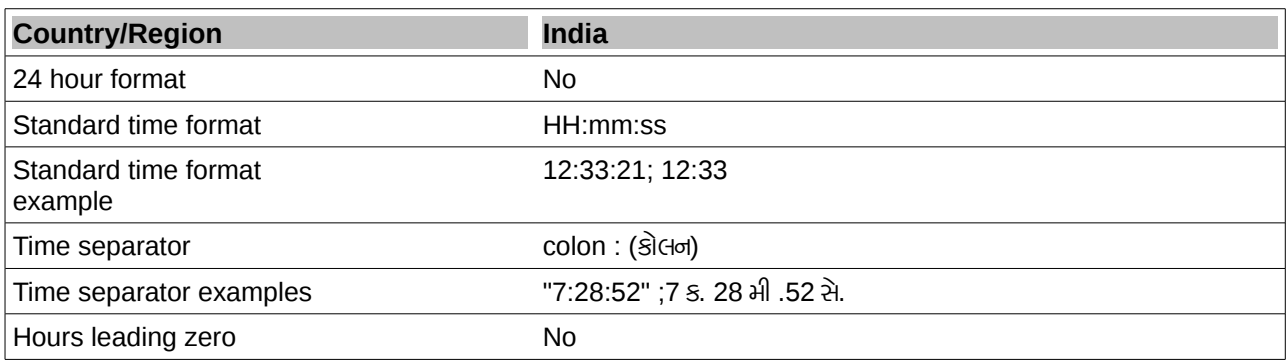

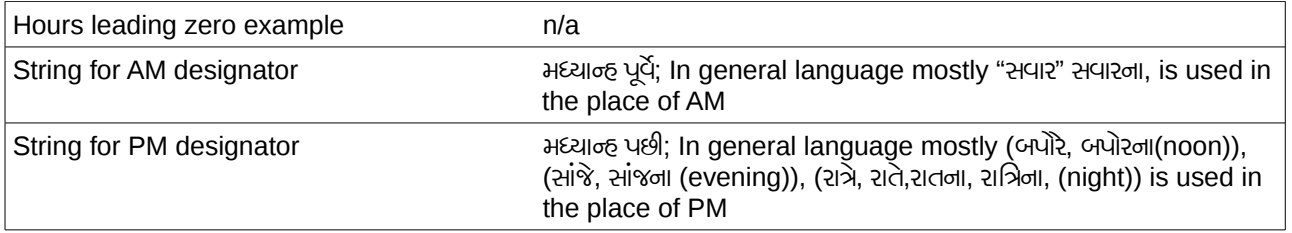

### *2.4. DAY S*

 **Is first letter capitalized?:** No , capitalization is not applicable in Gujarati.

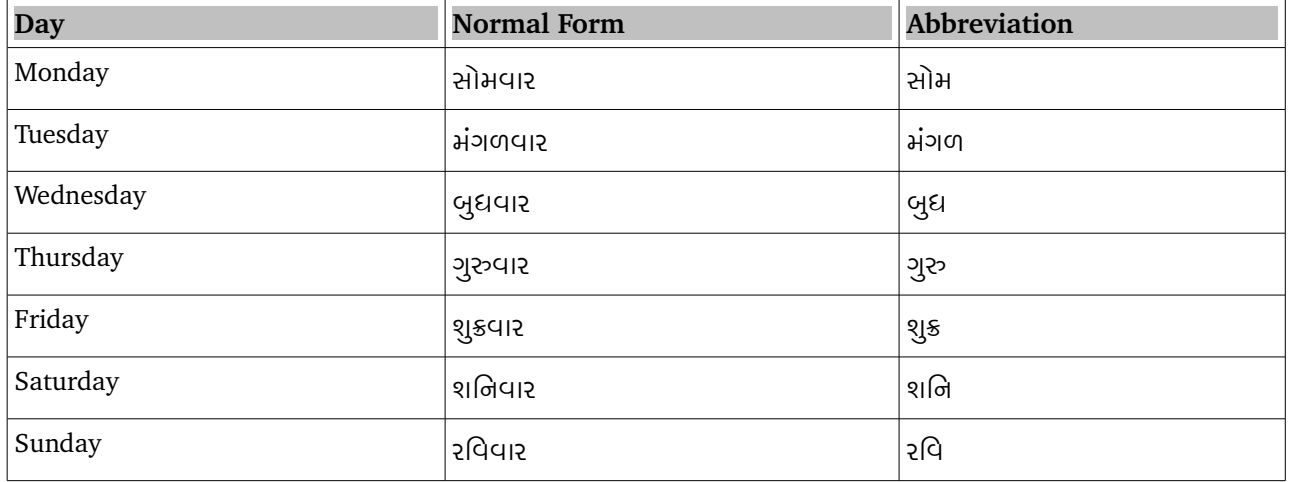

### **2.5. MONTHS**

 **Is first letter capitalized?:** No , capitalization is not applicable in Gujarati.

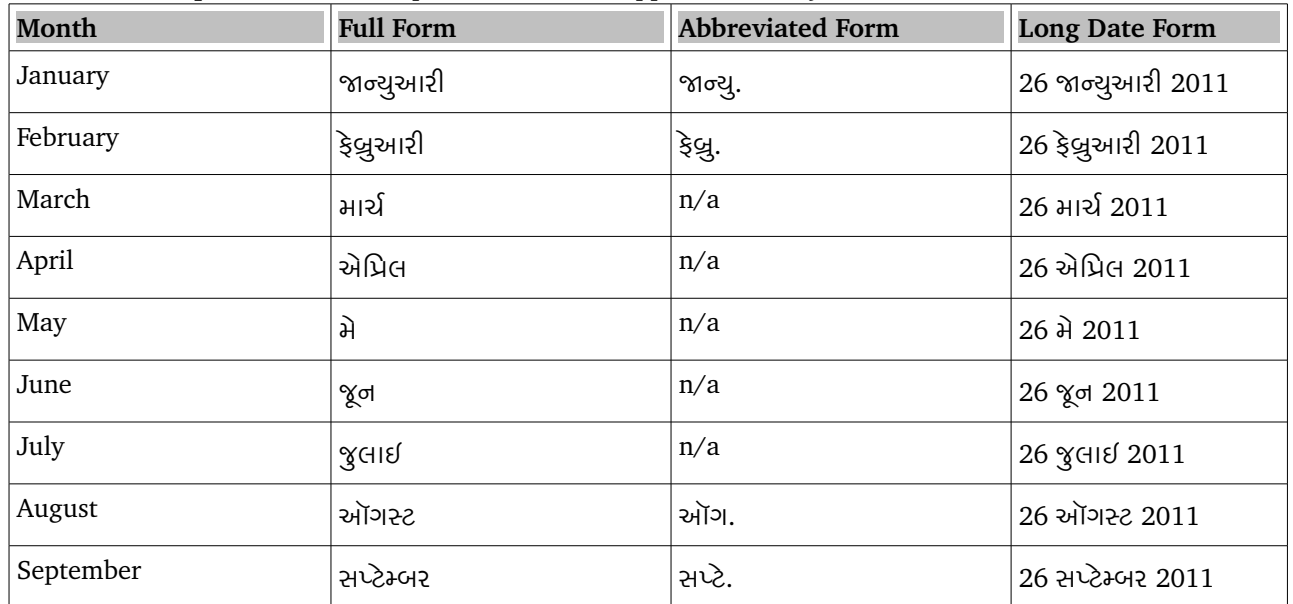

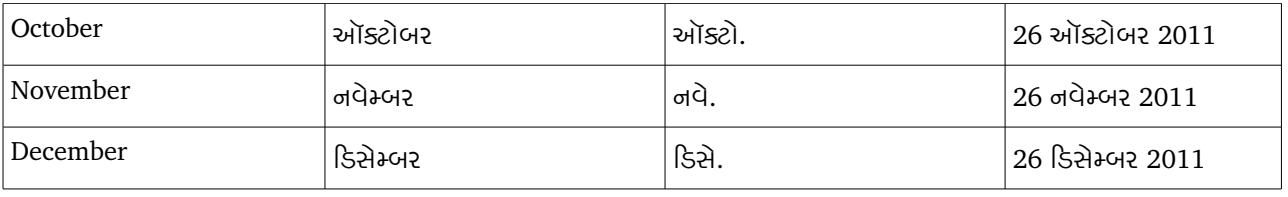

### **2.6. N**UMERAL

Gujarati language has its own set of numerals, For convenience and comfort for target user, Community has been decided to use English numerals, So we will use 0, 1, 2, 3, 4, 5, 6, 7, 8, and 9 instead of ૦, ૧, ૨, ૩, ૪, ૫, ૬, ૭, ૮, and ૯.

### *2.7. CU R R E N C Y*

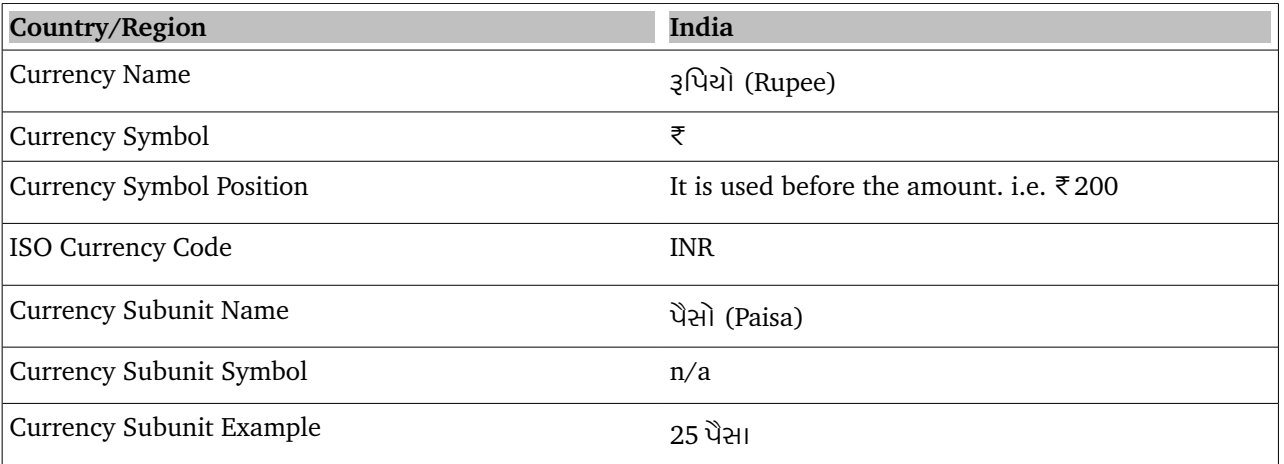

### **2.8. WHITE SPACES**

In computer science, white space is any single character or series of characters that represents horizontal or vertical space in typography. When rendered, a white space character does not correspond to a visual mark, but typically does occupy an area on a page. There may be different pattern of any language related to white space. We should properly care and follow the source text and target language rules for placing any extra white space.

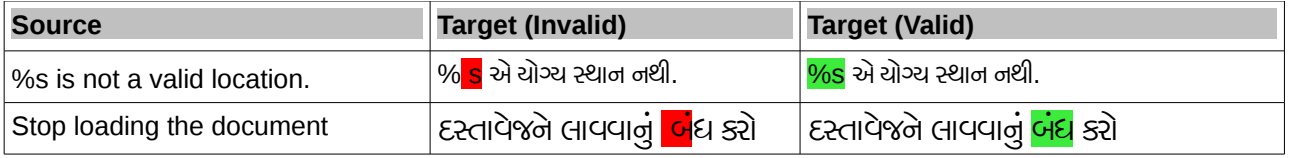

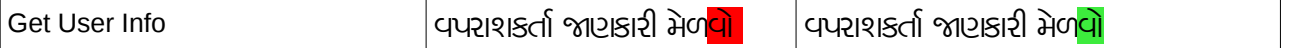

#### *2.9. F O N T S*

For Translating any documents or any application in Gujarati language, we need to use Unicode based Devanagari fonts. Eg. Lohit Gujarati, Samyak Gujarati etc. The font should contain a glyph for each allocated code point prescribed by Unicode. The font should contain the following: (1) vowels; (2) consonants; (3) glyphs for conjuncts; (4) variants for vowel signs (matras), (5) vowel modifiers (Chandrabindu, Anuswar), (6) digits and (7) punctuation marks.

### *2.10. C O L L AT I O N S*

Collation order is not the same as Unicode point order. There are lot of convention also for collation. So we will follow the collation table prescribed by Unicode. For collation chart, please check here:

[http://unicode.org/charts/collation/chart\\_Gujarati.html](http://unicode.org/charts/collation/chart_Gujarati.html)

### *2.11. SI N G U L A R & PL U R A L F O R M S*

In Gujarati there are two numbers, Singular and Plural. Noun's plural form is denoted by marker –o or by adding o matra to the last character. Verb should be changed according to singular and plural. See examples,

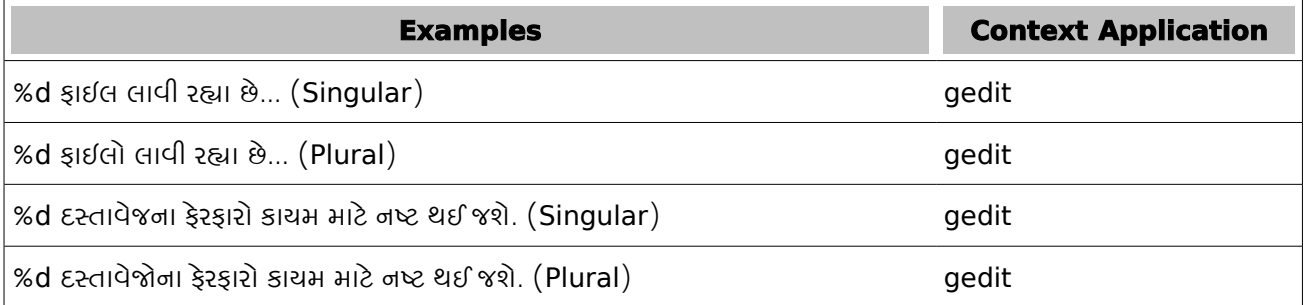

### *2.12. P R O G R A M SY N TA X , F U N C T I O N S , T A G S , PL A C E H O L D E R S*

Never translate program syntax or functions or tags, place holders. Sometimes some translators translate these as well. We should not translate any of these. This creates major error in translation.

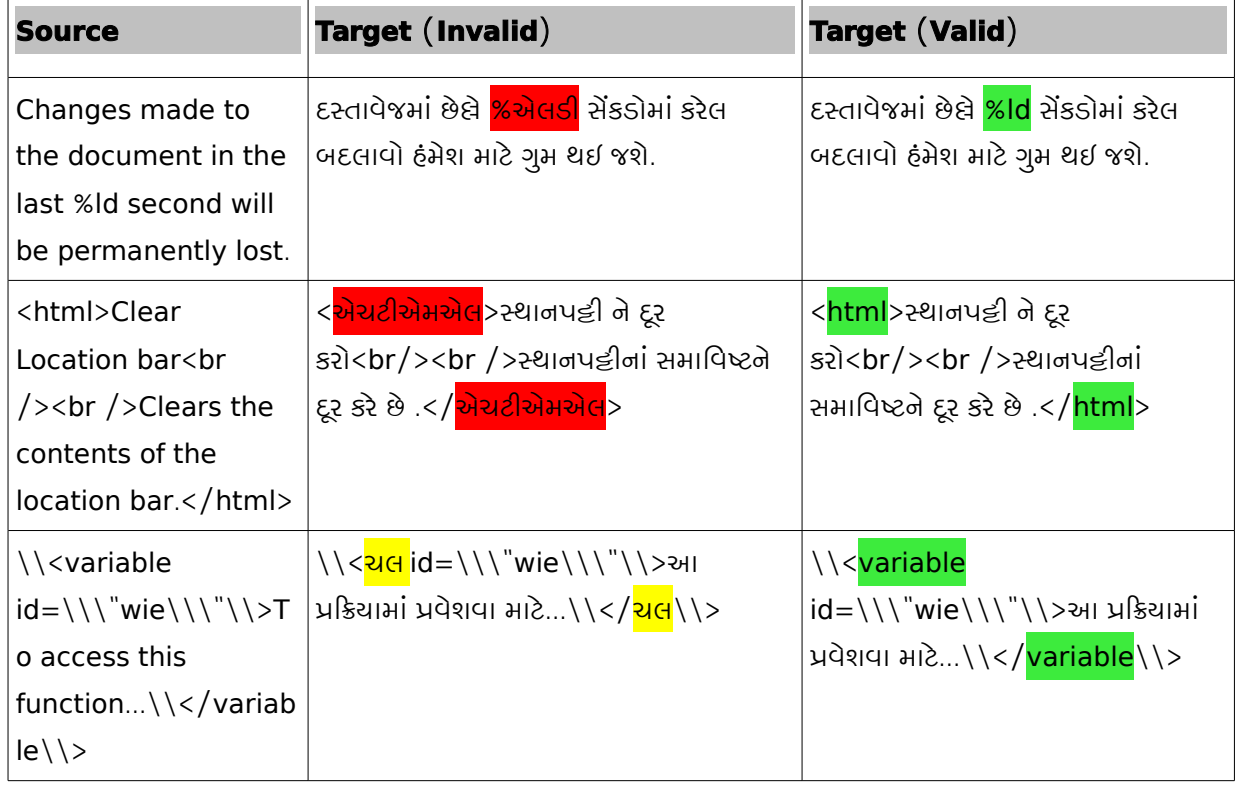

### 2.13. LEGAL STATEMENT

Generally every software has some sort of legal statements associated with the software. Translating legal statements is general difficult as well as critical. So we should avoid to translate legal statements.

### *2.14. T R A D E M A R K S*

Trademark, trade mark, trade-mark is a distinctive sign or indicator used by an individual, business organization, or other legal entity to identify that the products or services to consumers with which the trademark appears originate from a unique source, and to distinguish it's products or services from those of other entities.

A trademark may be designated by the following symbols:

- ™ (for an unregistered trademark, that is, a mark used to promote or brand goods)
- ℠ (for an unregistered service mark, that is, a mark used to promote or brand services)
- ® (for a registered trademark)

*Trademark Should Not Be Translated.*

#### **Trademarks Examples**

Linux® is the registered trademark of Linus Torvalds in the United States and other countries

Mozilla®, mozilla.org®, Firefox®, Thunderbird®, Bugzilla™, Camino®, Sunbird®, SeaMonkey®, and XUL™, as well as the Mozilla logo, Firefox logo, Thunderbird logo and the red lizard logo

### *2.15. P R O D U C T /BR A N D /C O M PA N Y NA M E*

For Product/Brand/Company Name, it is general rule accepted by agencies to keep as it is like English.

In Gujarati, It should not be translated.

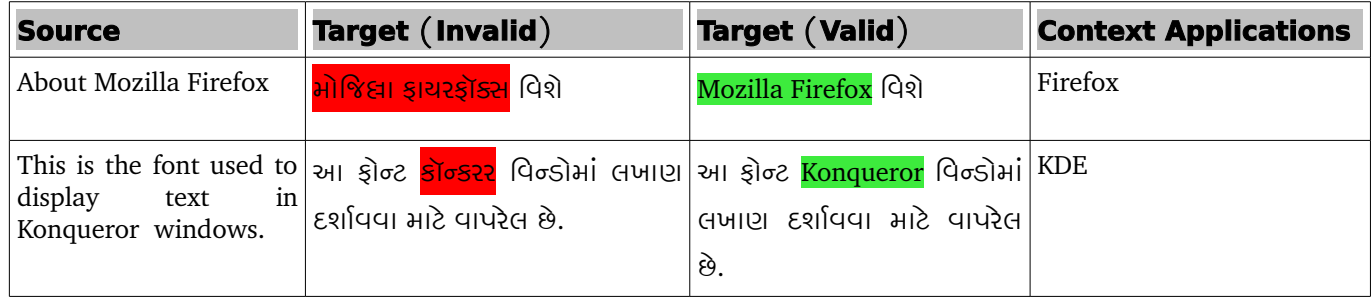

### *2.16. KE Y S NA M E*

Keys name should not be translated. eg. Backspace, Delete, Enter, caps lock, Control should not be trans lated since we still use the same keyboard as English. Though some keyboard came in Gujarati but it is not still popular.

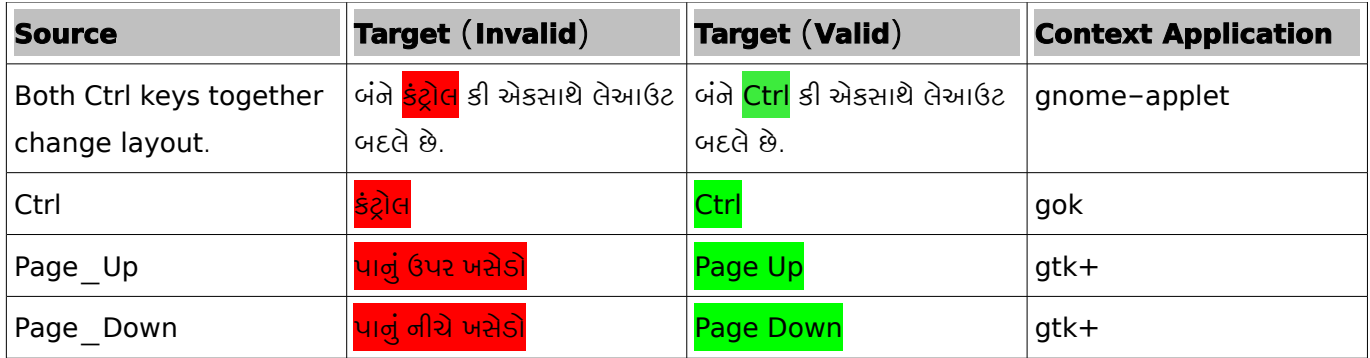

*NOTE: Name of the keys appearing on keyboard should not be translated.*

ALT, CTRL, END, PAGE UP, PAGE DOWN, SHIFT, TAB, INSERT, DELETE, ENTER, ESC, HOME, INS, NUMPAD EN-TER, NUM LOCK, BACKSPACE, BREAK, CAPS LOCK, CLEARA, HOME, BREAK, CAPS LOCK, CLEAR, ALT, END

### 2.17. A<sub>CRONYMS</sub>

Acronyms are words made up of the initial letters of major parts of a compound term. Some well-known examples are WYSIWYG (What You See Is What You Get), OLE (Object Linking and Embedding), or RAM (Random Access Memory). In Gujarati acronyms are formed by taking the first letter or the first syllable of the word.

#### **Localized Acronyms:**

 યુનેસકો યુનાઇટેડ નેશનસ એજયુકેશનલ સાઇનટીફીક એનડ કલચરલ ઓગેનાઇઝેશન 'UNESCO' યુનિસેફ યુનાઈટેડ નેશન્સ ઈન્ટરનેશનલ ચિલ્ડ્રન્સ ઈમર્જન્સી ફંડ 'UNICEF' ડબલયુએચઓવલડર હેલથ ઓગેનાઇઝેશન 'WHO'

#### **Unlocalized Acronyms:**

The following list contains examples of acronyms and abbreviations that are considered commonly understood; these acronyms and abbreviations should not be localized or spelled out in full in English:

 ANSI (American National Standards Institute) ISO (International Standards Organization) ISDN DOS DSL CD DVD

### *2.18. H O N O R I F I C US A G E S*

It is encouraged to use honorific pronoun in Gujarati. So, it is better to use words like તમારી, તમે, તમને instead of તારી, તને, તુ respectively.

 Depending upon the context / person to whom one is addressing, tone of 'you' may be translated as 'તુ' 'તને'

'તમે' 'તમને'

'આપ' 'આપને'

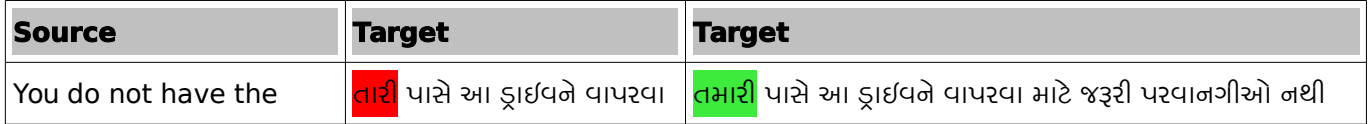

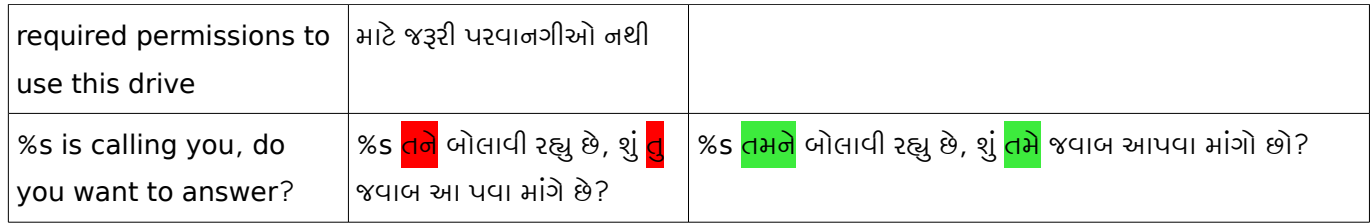

# **3. GUJARATI TERMINOLOGY**

Terminology is one of the major area where everybody put their attention in translating any text. There is only one glossary for Gujarati.

### $3.1.$  FUEL GUJARATI GLOSSARY

We will use [FUEL](https://fedorahosted.org/fuel) as our glossary. You can find [FUEL](http://svn.fedorahosted.org/svn/fuel/fuel-gujarati/fuel_gujarati.pdf) Gujarati glossary from here in pdf format: FUEL [Gujarati](http://svn.fedorahosted.org/svn/fuel/fuel-gujarati/fuel_gujarati.pdf)[.](http://svn.fedorahosted.org/svn/fuel/fuel-hindi/fuel_hindi.pdf) For Other format of file please visit [FUEL Gujarati page](https://fedorahosted.org/fuel/wiki/fuel-gujarati) on FUEL website.

FUEL is a community project working on the problems like inconsistencies and standardisation. The FUEL Gujarati terminology is released after a community meet in which the Gujarati community discussed on all the terms and later it is released as primary glossary. Please translate using this terminology with consistency.

# **4 . P U N C T U A T I O N S & T E X T C O N V E N T I O N S**

The proper use of text convention and punctuations are very vital in any language. According to Wikipedia, Punctuation marks are symbols that indicate the structure and organisation of written language, as well as intonation and pauses to be observed when reading aloud. In written English, punctuation is vital to disambiguate the meaning of sentences. For example, "woman, without her man, is nothing" and "woman: without her, man is nothing" have greatly different meanings, as do "eats shoots and leaves" and "eats, shoots and leaves". "King Charles walked and talked half an hour after his head was cut off" is alarming; "King Charles walked and talked; half an hour after, his head was cut off", less so. (For English usage, see the articles on specific punctuation marks.) The rules of punctuation vary with language, location, register and time and are constantly evolving. Certain aspects of punctuation are stylistic and are thus the author's (or editor's) choice. Typographic language forms, such as those used in online chat and text messages, may have wildly different rules. In this section, wikipedia references are mainly used to elaborate and define punctuations. Here goes the major text convention and punctuations rules for Gujarati.

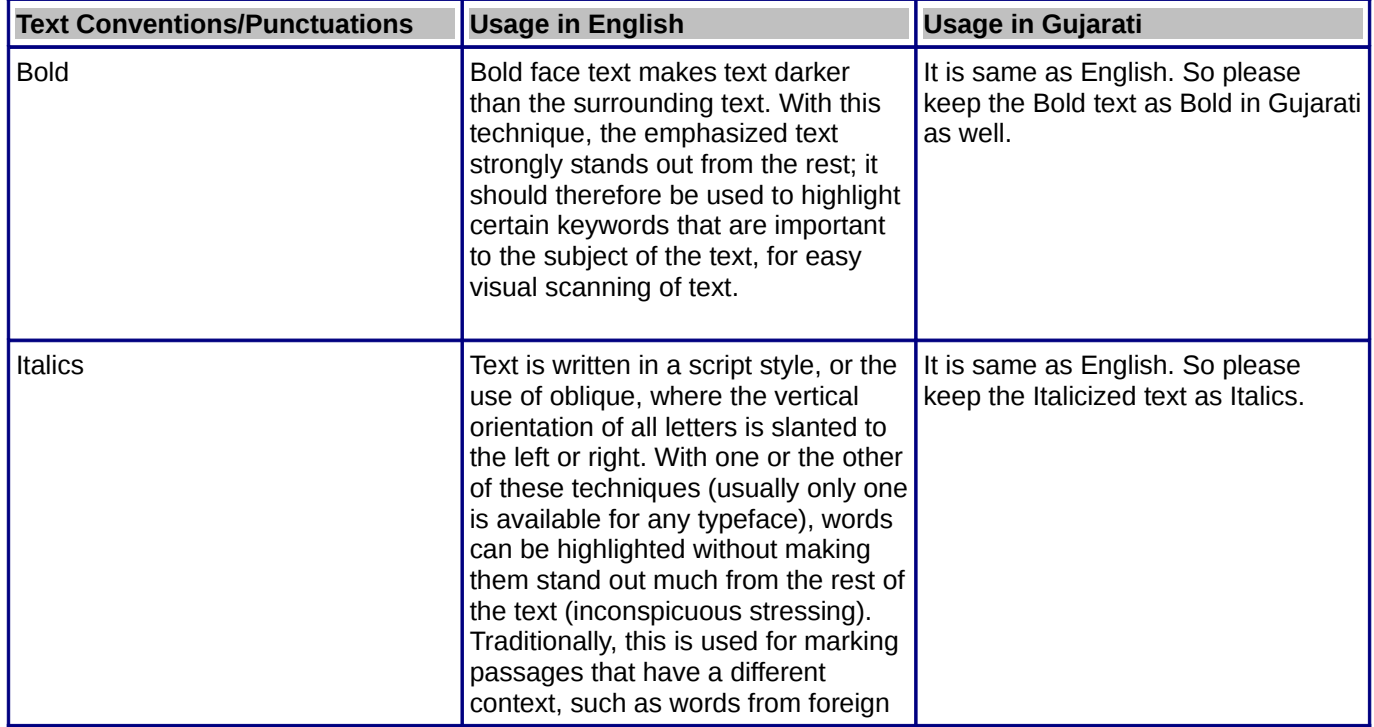

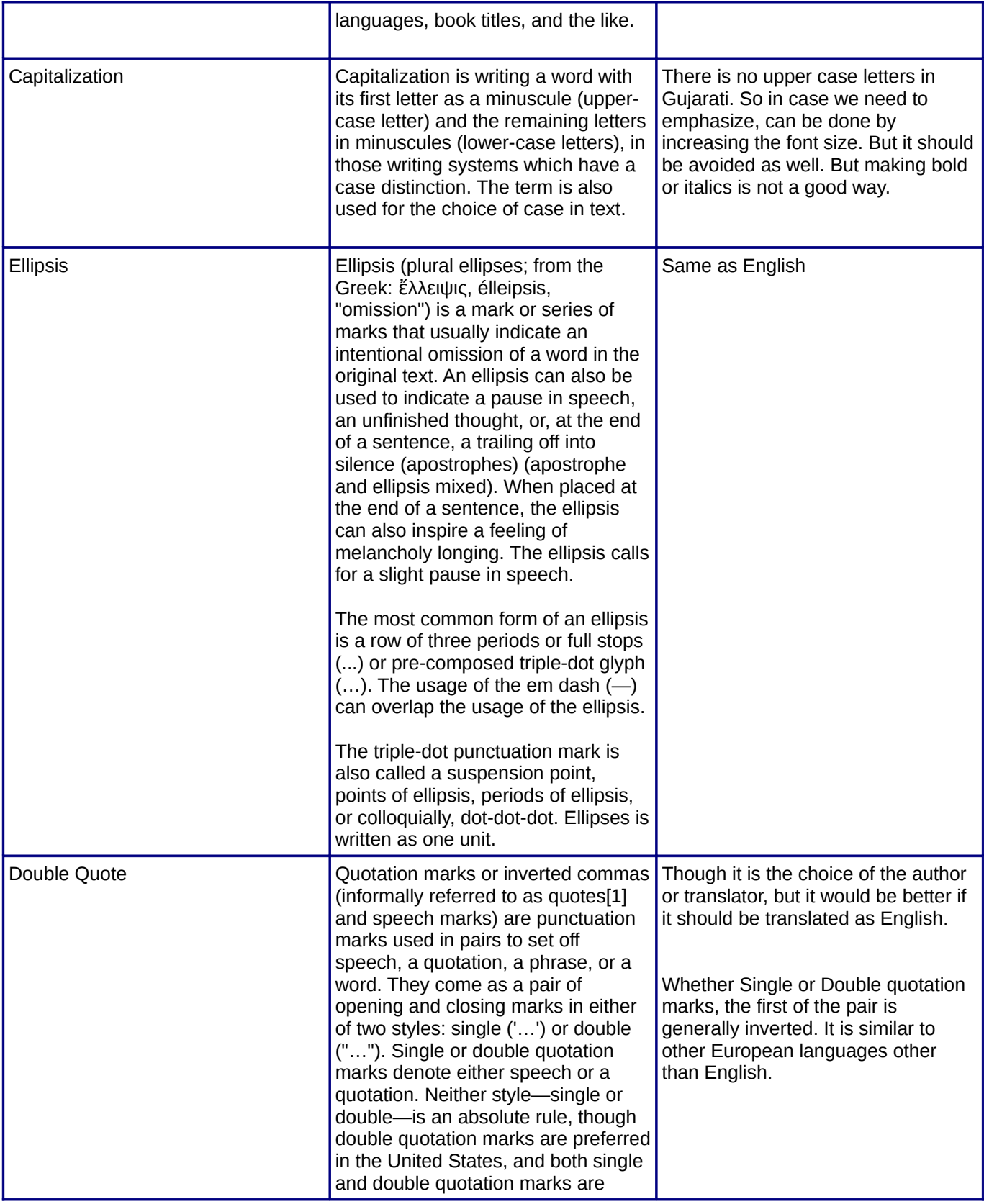

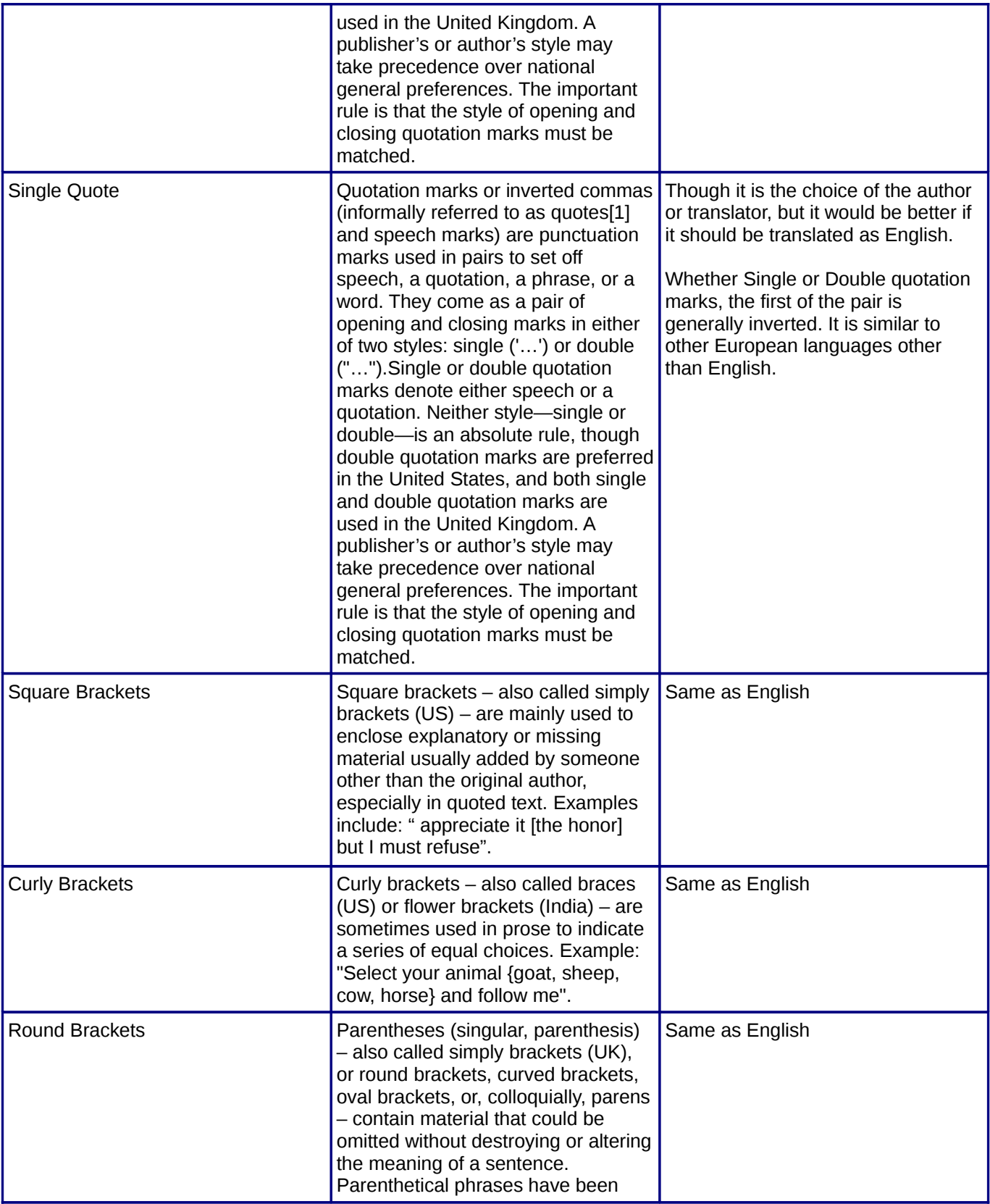

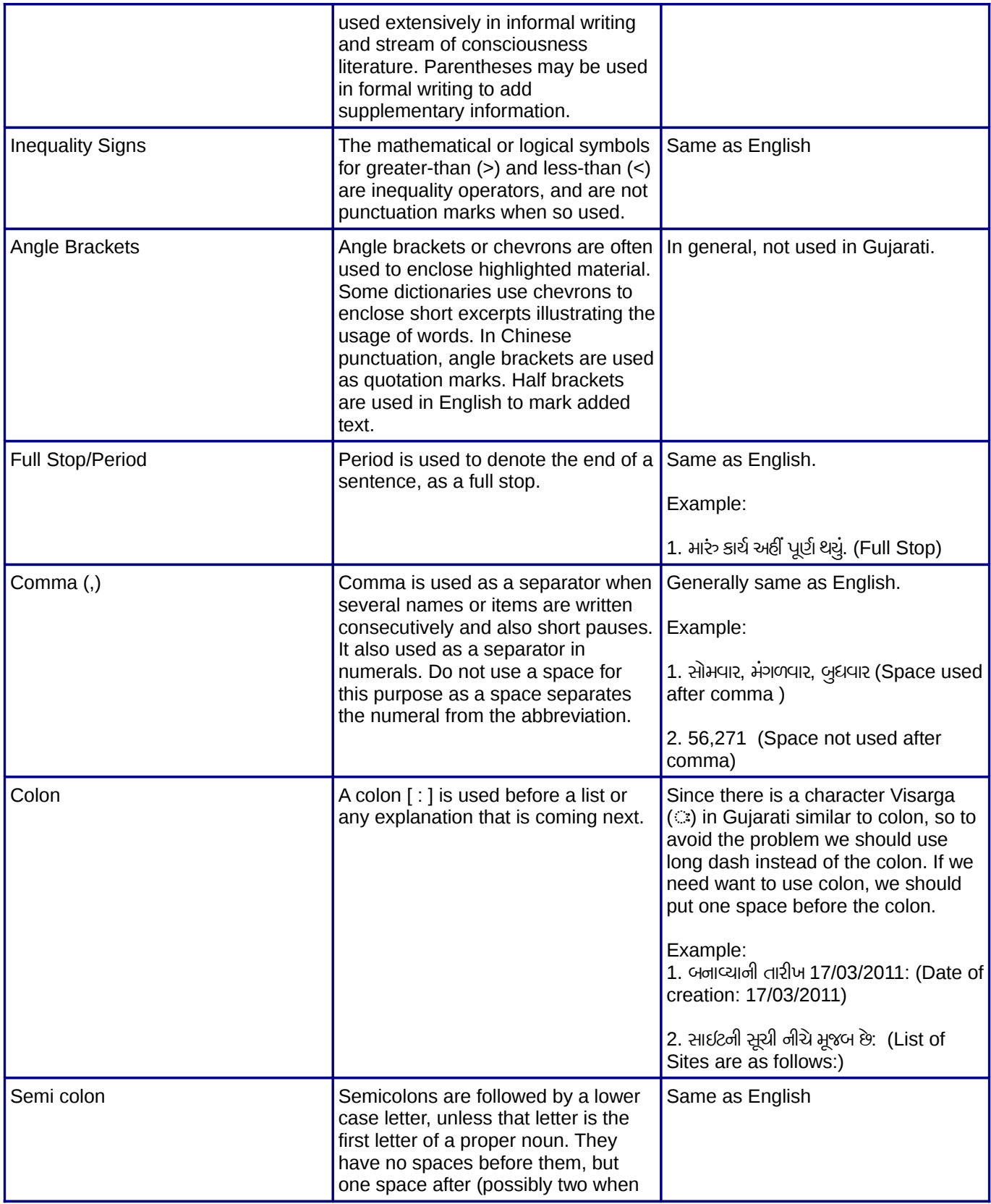

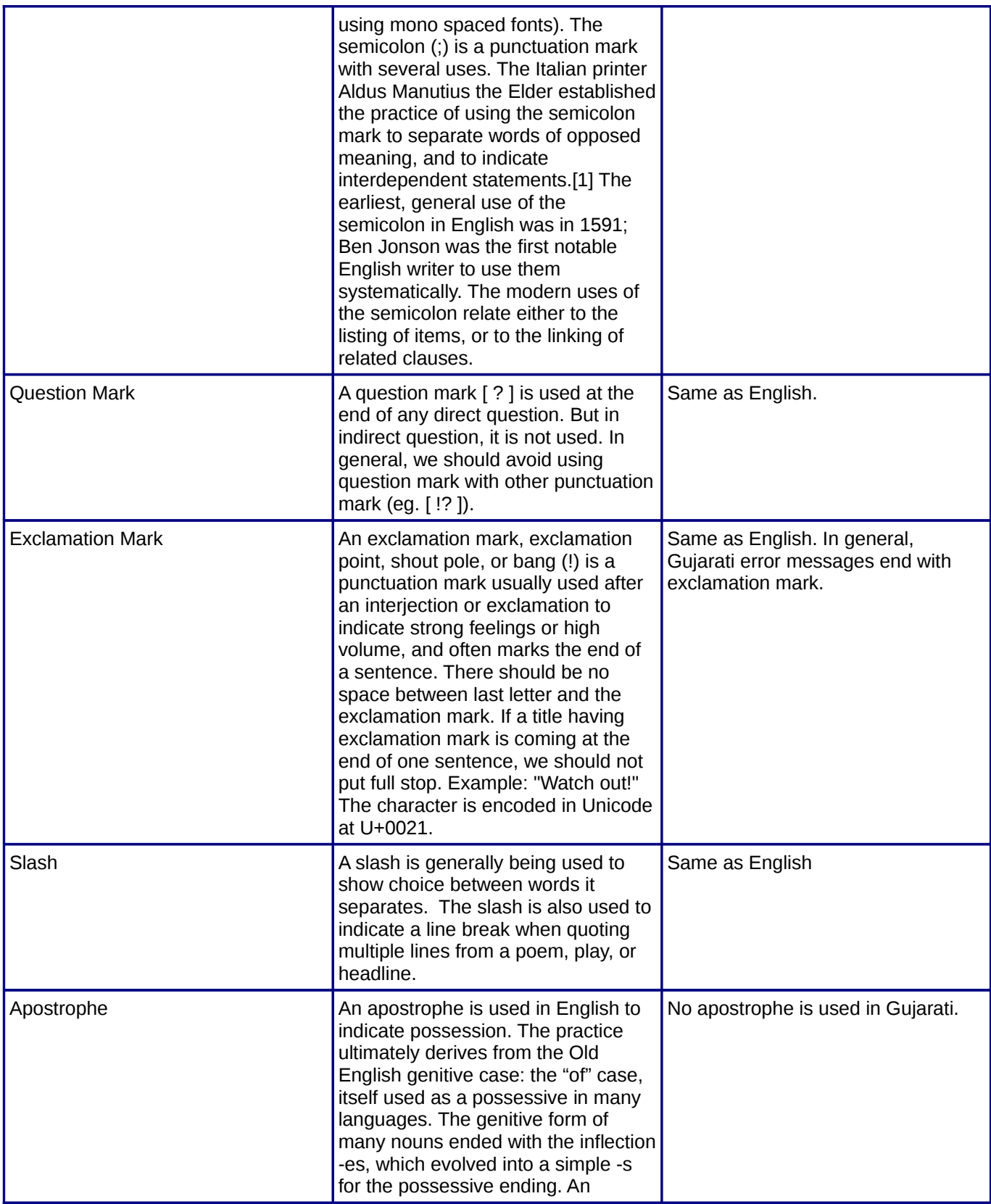

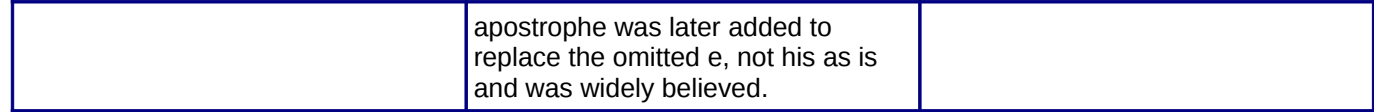

### **5 . U N I T S A N D ME A S U R E M E N T S**

The Republic of India adopted the metric system on April 1, 1957. So basic measurement units for weight is gram/kilogram, length is meter/kilometer, liquid volume is milliliter/liter. It is the correct and ac cepted way for Gujarati as well. However, other units are still prevalent but particularly for technical translation, we need to follow the metric system. Except for measuring body temperature, generally temperature in India is measured in Celsius. So for Gujarati translation, it should be changed in Celsius if in source language, it is in different units.

### $\overline{5.1. V_{OLUME}, W_{EIGHT, LENGTH}}$

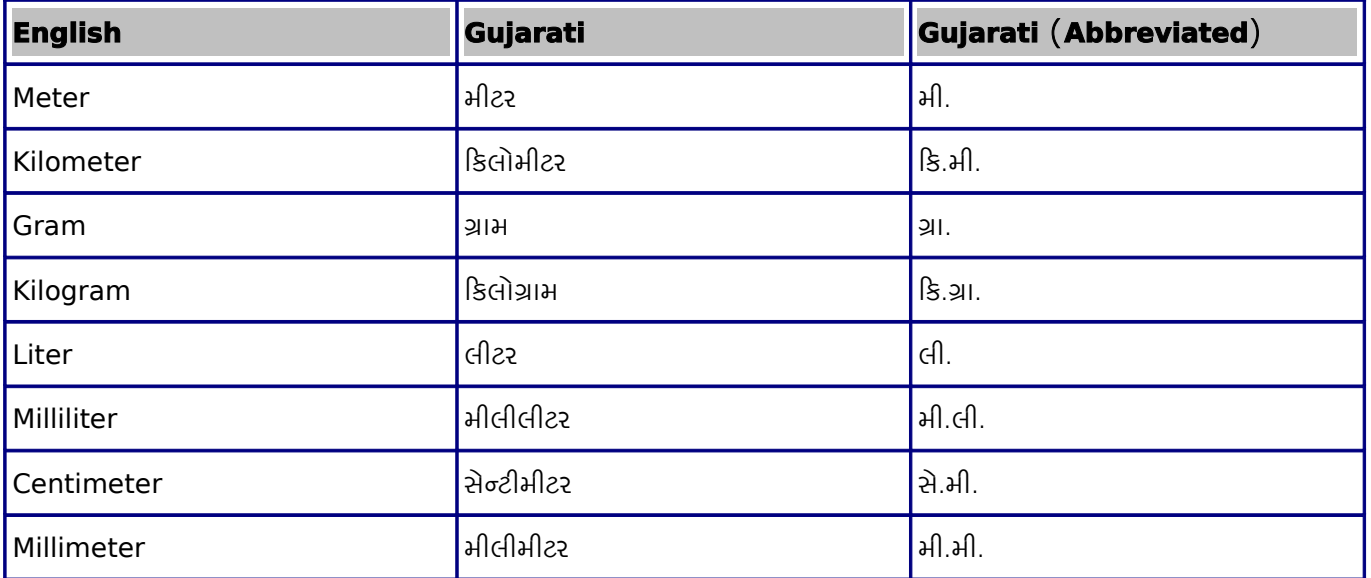

### *5 .2 . P OW E R , T EM P E R AT U R E , EL E C T R I C I T Y*

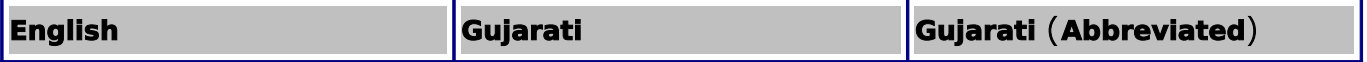

COMPUTER TRANSLATION STYLE & CONVENTION GUIDE FOR GUJARATI

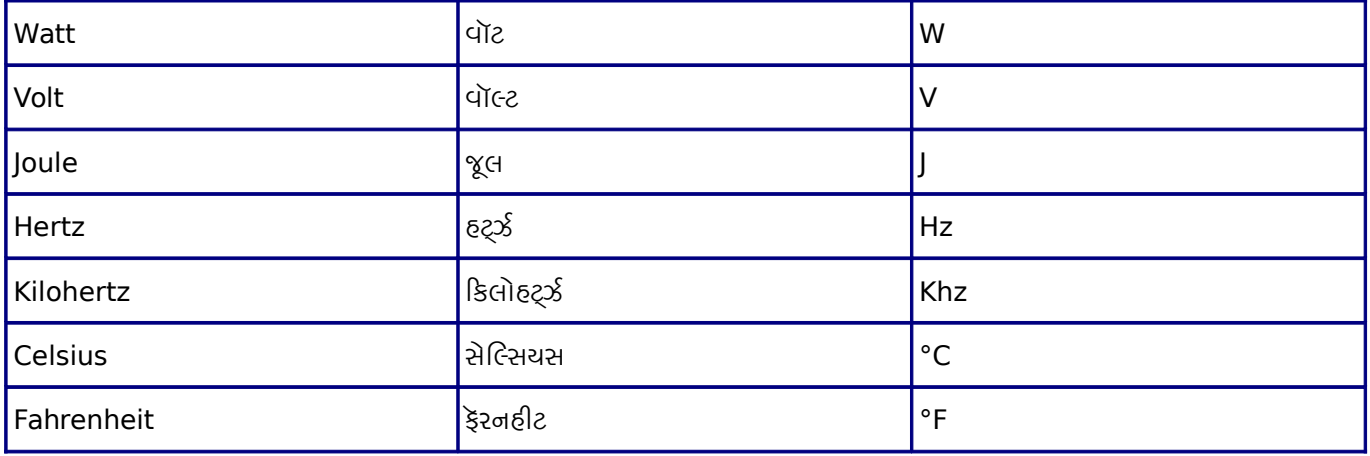

### 5.3. TIME UNITS

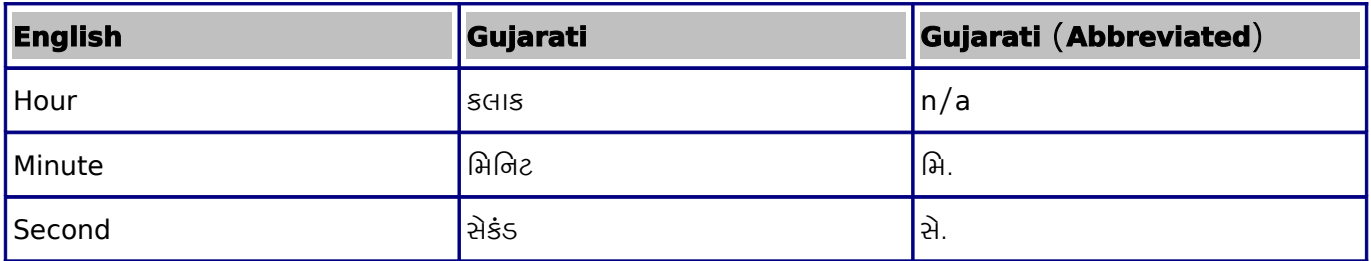

### $5.4.$  *INFORMATION UNITS*

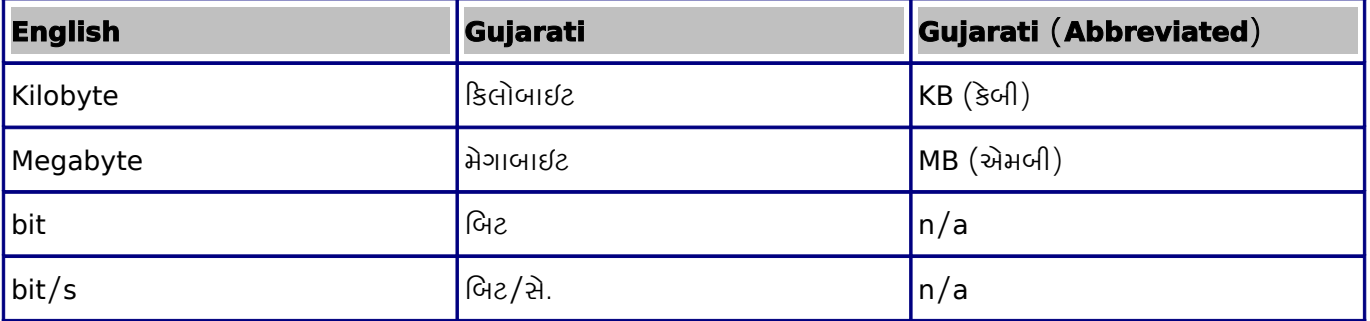

## **6 . G E N E R A L S P E L L I N G G U I D E L I N E S**

Due to large volume of population and extreme geographical and cultural diversity, there are lot of problems related to the consistency of the spelling in Gujarati. Here are the few points that we should consider during translating any text in Gujarati.

#### *6.1. AN U S VA R*

In the Devanagari script, Anusvar (0902  $\circ$  DEVANAGARI SIGN ANUSVARA) is represented with a dot (bindu) above the letter  $(\dot{\mathbf{s}})$ .

Examples: 1. ડિસ્કને પ<mark>સં</mark>દ કરવા માટે અ<mark>દિ</mark>ંચા કિલક કરો --Anusvar

### *6.2. T R A N S L I T E R AT I O N O F F O R E I G N WO R D S*

The transliteration of foreign words should be done consistently and we would prefer to use Father Camile Bulke English to Gujarati Dictionary. According to the recommendation by *Commission for Scientific and Technical Terminology,* "The transliteration of English terms should not be made so complex as to necessitate the introduction of new signs and symbols in the present Devanagari characters. The Devanagari rendering of English terms should aim at maximum approximation to the standard English pronunciation with such modifications as are prevalent in the educated circle in India." We should try to follow these recommendation for words adopted from other languages.

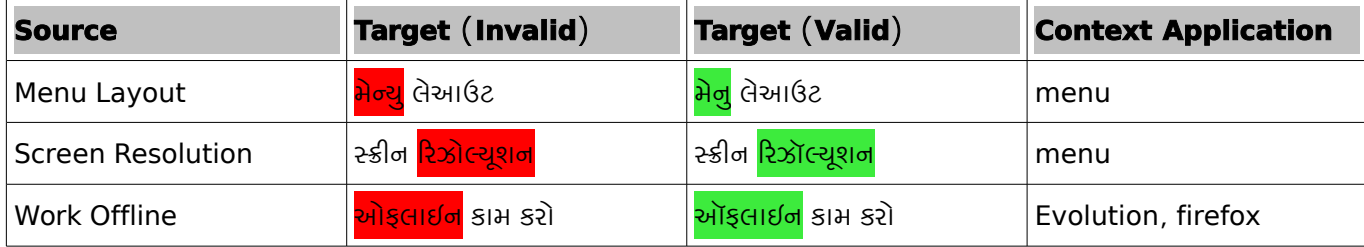

### *6.3. CA R D I N A L S , OR D I N A L S , MU LT I P L I C AT I V E A N D F R A C T I O N*

Cardinal numeral forms should be used correctly. Generally we should try to avoid single digit numbers except where required. Like cardinals we should use ordinals correctly.

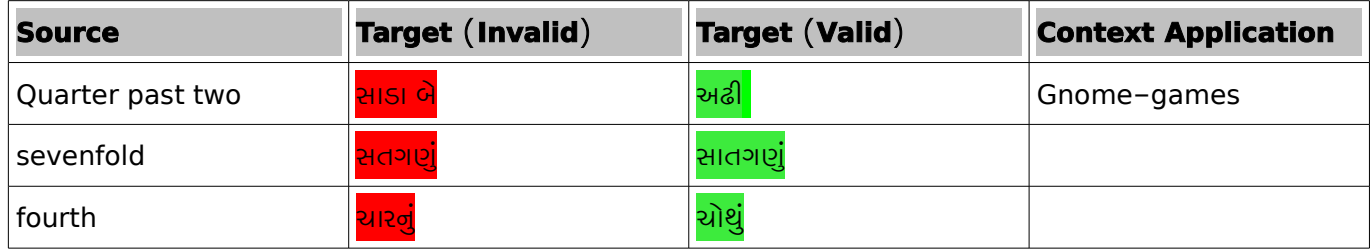

### $6.4.$  *HYPHEN*

The hyphen is used to divide words between syllables, to link parts of a compound word, and to connect the parts of an inverted or imperative verb form.

Example

માતા-પિતા, રિ-મેઈલ, ડ્રોપ-ડાઉન

# **7 . B A S I C Q U A L I T Y P A R A M E T E R S 7**

While translating any text in Gujarati, we need to follow basic quality parameters to keep our translation better. These parameters are just for reference. There can be several variations of parameters but here are some important just to understand errors arising out of the violation of parameters. Several translation agencies are there who did lot of labour in creating parameters. Followings are some outlines what parameters can be and why we need to give importance to parameters.

#### *7.1. L A N G U A G E A N D GR A M M A R*

The evaluation of a translation with regards to the grammatical components must be governed by the criterion of correctness. Like most of the developed language Gujarati is also having a grammar and following grammar is necessary for consistent and standard text. We should not do any mistake of grammar, spelling, and punctuation.

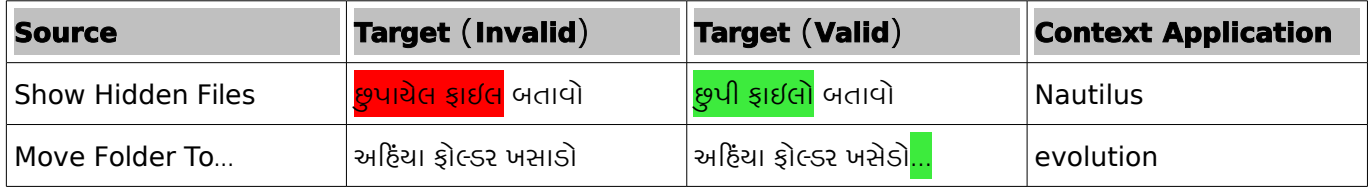

### *7.2. T E R M I N O L O G Y*

Terminology is focused on the meaning and conveyance of concepts. The quality of a translation depends on the consistency in use of terms belonging to a specialised area of usage and appropriateness to context. We should use prescribed glossaries and industry related words and register in doing translation. The deviation from prescribed glossary, using inconsistent terminology are are errors of terminology.

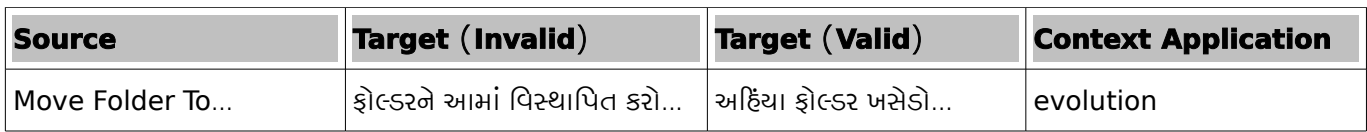

### *7.3. CU LT U R E SP E C I F I C*

Sometimes, something in the culture of the source language has a distinctly different cultural value from the same thing in the culture of the target language. In such cases, the translator should keep the original meaning by adjusting the form of the cultural symbol or adding enough background information to indicate to the target language users what the original cultural value was. We should follow country specific standards and cultural references and local conventions in doing translation. For example, we should use metric system. We should use Rupee instead of Dollar during translation.

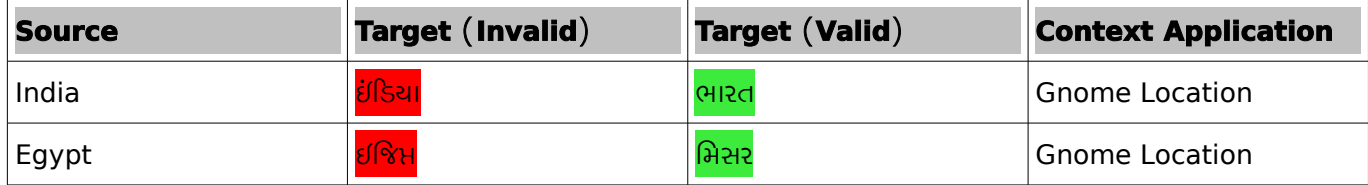

### *7.4. ST Y L E*

In Gujarati we used polite style for audience. The style of writing should be polite, honorable and friendly so that reader will comfortable with it.

Example: "કૃપા કરીને આ વાતનું ધયાન રાખશો"

#### **7.5. C O M P O U N D S**

 Generally, compounds should be understandable and clear to the user. Overly long or complex compounds should be avoided. Keep in mind that unintuitive compounds are ultimately an intelligibility and usability issue.

In Gujarati to compound words or verbs 'અને', 'ને', 'તથા' are used.

Example:

1. લાઇટ અને પંખો ચાલુ કરો.

### **7.6. GE N D E R**

Gujarati distinguishes among three genders. They are masculine, feminine and neuter.

Example:

```
     1. છોકરો દોડી રહો છે. (Boy is running)– Masculine
```

```
2. છોકરી દોડી રહી છે. (Girl is running) -- Feminine
```
3. કુતરુ ઊંઘી રહ્યુ છે. (Dog is sleeping) -- Neuter

 But this rule also has some exceptions. We cannot blindly follow this to determine the gender of any object. Like we use feminine gender for 'File' and neuter for 'Folder'. Example:

- 1. આ ફાઈલ ડૅસ્કટોપ પર ખુલી છે. --Feminine
- 2. આ ખૂબ મોટો દસ્તાવેજ છે. --Masculine
- 3. આ ફોલ્ડરને ક્યાંક બીજા સ્થાન પર ખસેડવામાં આવ્યુ છે.--Neuter

### **7.7. GENITIVE**

Genitive case in Gujarati (Possessive case or Second case). This is used as per object's gender or verb. In Gujarati the genitive case markers are: નો, ની, નું, ના,.

Example:

- $1.$  નો, આ તમારી ફાઈલનો ડેટા છે.
- 2. ની, આ મીડિયાની ફાઈલ છે.
- 3. નું, આ કારનું ટાયર છે.
- 4. ના, તે છોકરો િદવસના વાંચે છે અને રાતના ઊઘે છે .

# **8 . C O N C L U S I O N 8**

In this guide, effort is given to encompass all major language related areas for Gujarati. By following this guide, we assume that we can create a content in more consistent and standardised way. But we cannot say that the list given above is final. We can add several areas as well but to be precise and brief, we have ignored some of the well known points as well. But if you feel that anything important we have missed, please send you feedback at the mailing list fuel-discuss@lists.fedorahosted.org or file an issue at our project page here <https://fedorahosted.org/fuel> .

# **B I B L I O G R A P H Y & F U R T H E R R E A D I N G**

We have taken reference from lots of places distributed at different places all over online and print. Here are the list that can be used for further reading and explanations.

1.http://en.wikipedia.org/wiki/Gujarati

2.gujaratilexicon.com

4. Open Mailing List Discussions like Indianoss, floss-gujarat, etc.